Release Notes 1

# **Hortonworks Cybersecurity Platform**

**Date of Publish:** 2018-07-15

**<http://docs.hortonworks.com>**

## **Contents**

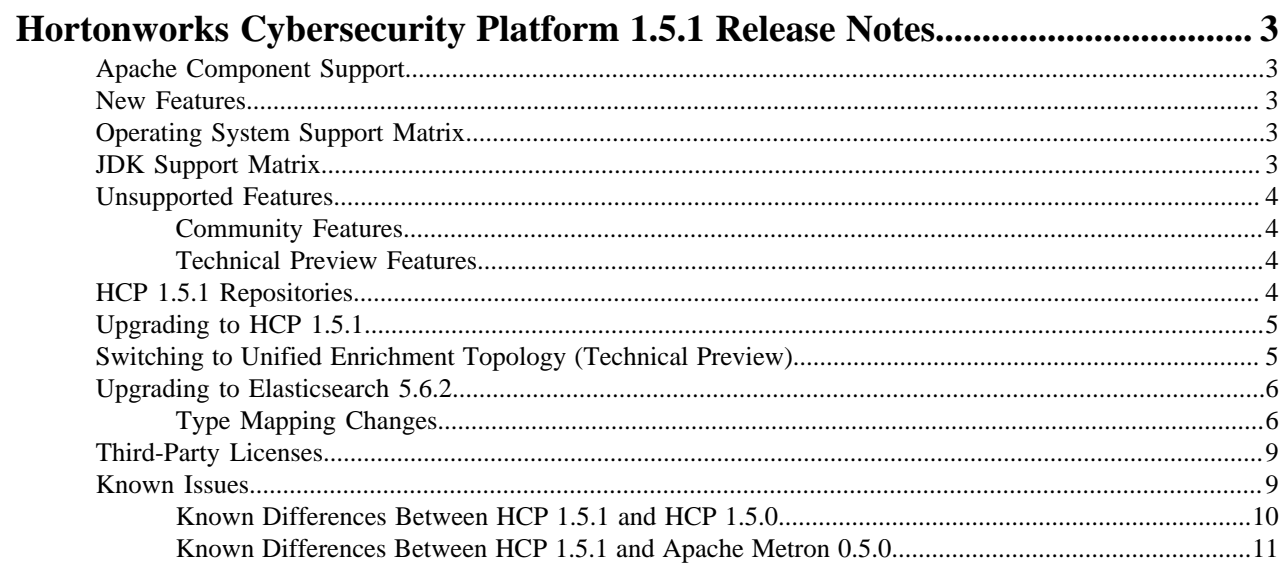

## <span id="page-2-0"></span>**Hortonworks Cybersecurity Platform 1.5.1 Release Notes**

This document provides you with the latest information about the Hortonworks Cybersecurity Platform (HCP) powered by Apache Metron release 1.5.1 and its product documentation.

## <span id="page-2-1"></span>**Apache Component Support**

Hortonworks Cybersecurity Platform (HCP) 1.5.1 is built on HDP 2.6.4 and HDF 3.0.1.1 and later.

The official Apache versions of all HCP 1.5.1 components are:

- Apache Metron 0.5.0
- [HDP supported component versions](https://docs.hortonworks.com/HDPDocuments/HDP2/HDP-2.6.5/bk_release-notes/content/ch_relnotes.html)

All components listed are official Apache releases of the most recent stable versions available.

The Hortonworks approach is to provide patches only when necessary, to ensure the interoperability of components. Unless you are explicitly directed by Hortonworks Support to take a patch update, each of the HCP components should remain at the following package version levels, to ensure a certified and supported copy of HCP 1.5.1.

#### **Note:**

For information on open source software licensing and notices, refer to the Licenses and Notices files included with the software install package.

### <span id="page-2-2"></span>**New Features**

HCP is a cybersecurity application framework that provides the ability to parse diverse security data feeds, enrich, triage, and store the data at scale, and detect cybersecurity anomalies.

HCP 1.5.1 provides the following new features:

- Performance enhanced enrichment topology
- Support for Solr 6.6 using HDP Search
- Performance improvements for Stellar

## <span id="page-2-3"></span>**Operating System Support Matrix**

HCP 1.5.1 supports a select set of operating system versions.

Unless otherwise noted, the following operating systems are validated and supported for HDP 2.6.4:

#### **Table 1: HDP 2.6.2 Operating System Support Matrix**

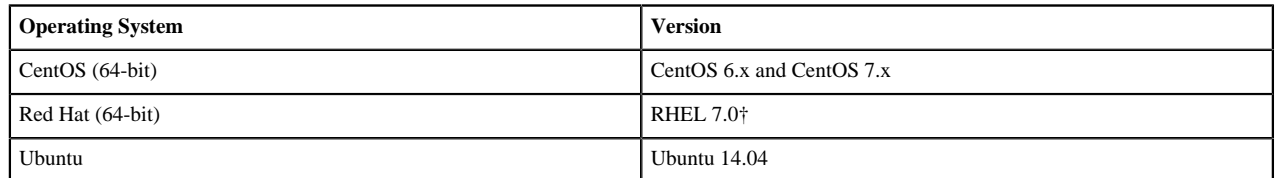

†Not validated, but supported.

## <span id="page-2-4"></span>**JDK Support Matrix**

HCP 1.5.1 supports a select set of Java Development Kits (JDK) versions.

Unless otherwise noted, the following Java Development Kits (JDKs) are validated and supported for HDP 2.6.4:

#### **Table 2: HDP 2.6.4 JDK Support Matrix**

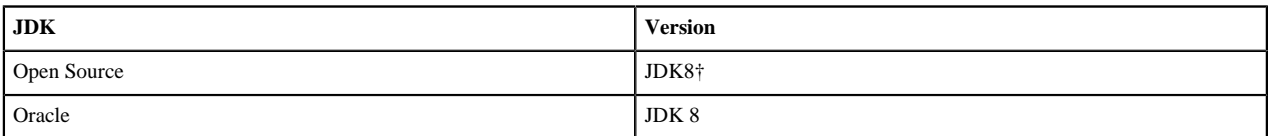

†Not validated, but supported.

## <span id="page-3-0"></span>**Unsupported Features**

Although some features exist with HCP 1.5.1, Hortonworks does not support some community features and technical preview features.

#### <span id="page-3-1"></span>**Community Features**

Some community features are developed and tested by the Hortonworks community but are not officially supported by Hortonworks. These features are excluded for a variety of reasons, including insufficient reliability or incomplete test case coverage, declaration of non-production readiness by the community at large, and feature deviation from Hortonworks best practices. Do not use these features in your production environments.

#### **Table 3: Community Features**

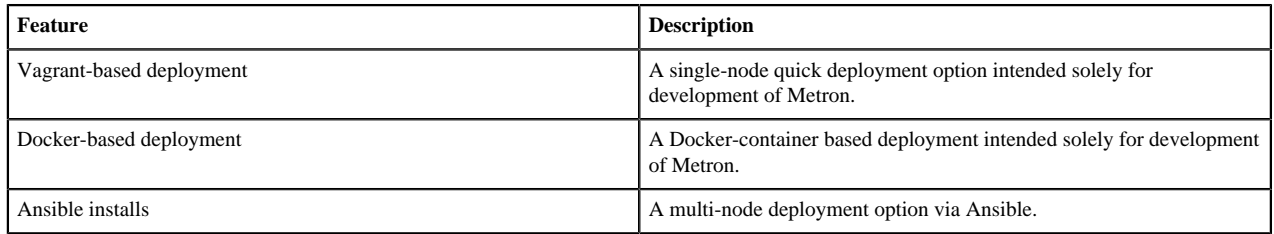

#### <span id="page-3-2"></span>**Technical Preview Features**

Some features included in the HCP 1.5.1 release are not yet officially supported by Hortonworks. These technical preview features are still under development and are not recommended for a production environment.

#### **Table 4: Technical Preview Features**

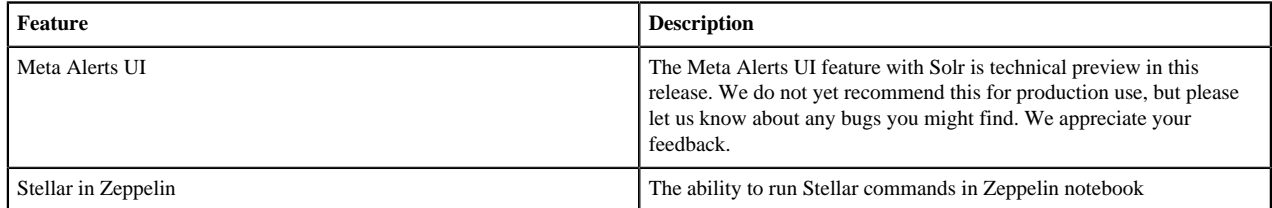

## <span id="page-3-3"></span>**HCP 1.5.1 Repositories**

You can download HCP 1.5.1 from HCP repository locations specific to the operating system you use.

Use the following table to identify the HCP 1.5.1 repo location for your operating system and operational objectives:

**Note:**

When installing Elasticsearch with the management pack on Ubuntu, you must manually install the Elasticsearch repositories. The management pack does not do this, like it does on CentOS.

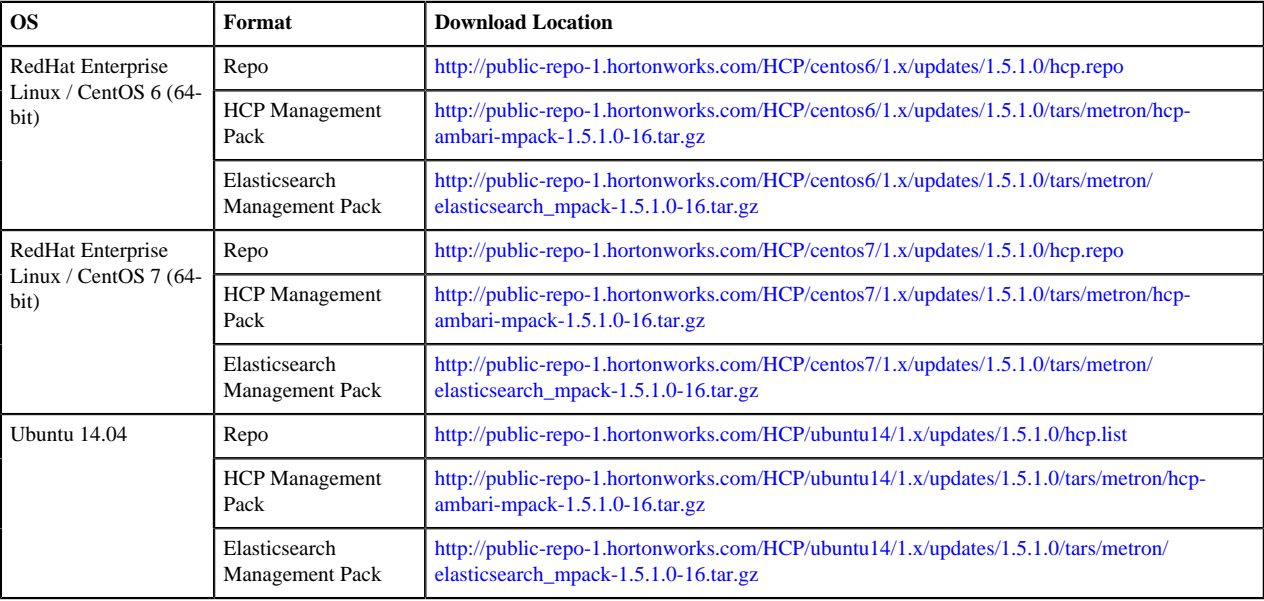

#### **Table 5: HCP Repo Locations**

## <span id="page-4-0"></span>**Upgrading to HCP 1.5.1**

For information on how to upgrade to HCP 1.5.1 from a previous release, see [Hortonworks Cybersecurity Platform](https://docs.hortonworks.com/HDPDocuments/HCP1/HCP-1.5.1/upgrade/content/preparing_to_upgrade.html) [Upgrade Guide](https://docs.hortonworks.com/HDPDocuments/HCP1/HCP-1.5.1/upgrade/content/preparing_to_upgrade.html).

## <span id="page-4-1"></span>**Switching to Unified Enrichment Topology (Technical Preview)**

Switching from the current split-join enrichment topology to the new unified enrichment topology can reduce the latency of enrichment messages and avoid overloading the enrichment cache during times of heavy traffic.

#### **Procedure**

- **1.** Stop the Metron enrichment topology in Ambari.
	- a) Click **Metron Enrichment** in the **Summary** list.
	- b) Choose **Stop** from the menu next to **Metron Enrichment / Metron**.
- **2.** In the **Enrichment** tab, choose **Unified** from the **Enrichment Topology** menu.

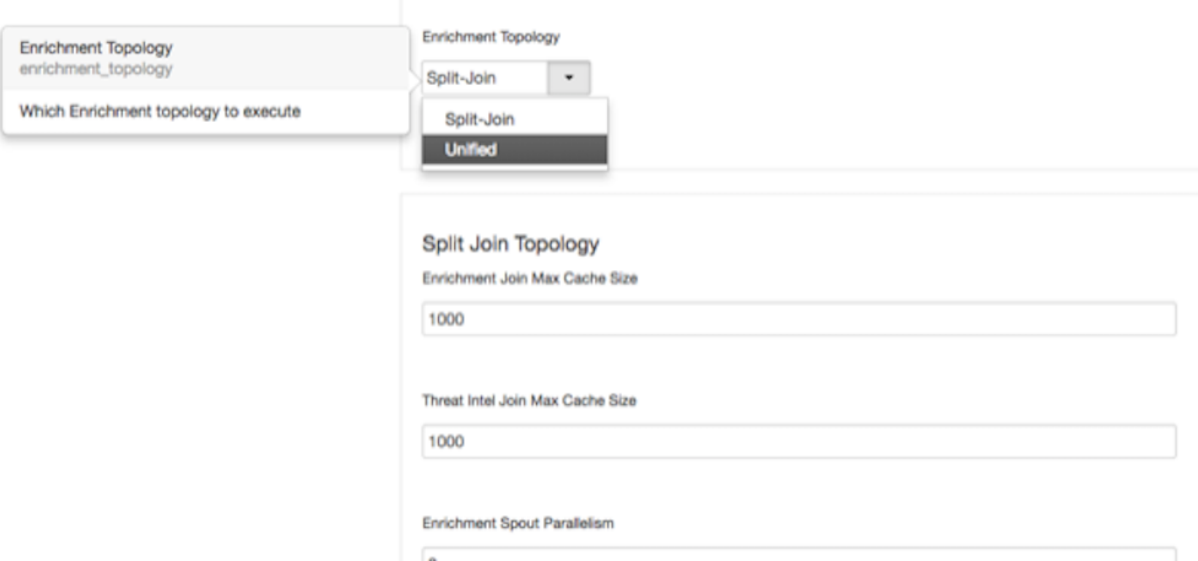

Where appropriate, the unified topology reuses the same settings from the split-join topology.

- **3.** Verify that the unified topology settings are appropriate for your system.
- **4.** Restart the enrichment topology in Ambari.

#### <span id="page-5-0"></span>**Upgrading to Elasticsearch 5.6.2**

There are a number of template changes in Elasticsearch 5.6.2, most notably around string type handling, that may cause issues when upgrading.

For Elasticsearch 5.x, the existing indexes and templates need to upgraded. For more information, see:

- [Updating Elasticsearch Templates to Work with Elasticsearch 5.x](https://docs.hortonworks.com/HDPDocuments/HCP1/HCP-1.5.1/administration/content/updating_elasticsearch_templates_to_work_with_elasticsearch_5_x.html)
- [Updating Existing Indexes to Work with Elasticsearch 5.x](https://docs.hortonworks.com/HDPDocuments/HCP1/HCP-1.5.1/administration/content/updating_existing_indexes_to_work_with_elasticsearch_5x.html)

If you are upgrading from Elasticsearch 2.x to Elasticsearch 5.6.2, you will need to re-index.

**Related Information**

[Upgrade Elasticsearch](https://www.elastic.co/guide/en/elasticsearch/reference/current/setup-upgrade.html)

#### <span id="page-5-1"></span>**Type Mapping Changes**

Type mappings in Elasticsearch 5.6.2 have changed from ES 2.x. This section provides an overview of the most significant changes.

The following is a list of the major changes in Elasticsearch 5.6.2:

- String fields replaced by text/keyword type
- Strings have new default mappings as follows:

```
{
   "type": "text",
   "fields": {
     "keyword": {
        "type": "keyword",
       "ignore above": 256
     }
   }
}
```
• There is no longer a \_timestamp field that you can set "enabled" on.

This field now causes an exception on templates. The Metron model has a timestamp field that is sufficient.

The semantics for string types have changed. In 2.x, index settings are either "analyzed" or "not\_analyzed" which means "full text" and "keyword", respectively. Analyzed text means the indexer will split the text using a text analyzer, thus allowing you to search on substrings within the original text. "New York" is split and indexed as two buckets, "New" and "York", so you can search or query for aggregate counts for those terms independently and match against the individual terms "New" or "York." "Keyword" means that the original text will not be split/analyzed during indexing and instead treated as a whole unit. For example, "New" or "York" will not match in searches against the document containing "New York", but searching on "New York" as the full city name will match. In Elasticsearch 5.6 language, instead of using the "index" setting, you now set the "type" to either "text" for full text, or "keyword" for keywords.

Below is a table listing the changes to how String types are now handled.

 $\overline{a}$ 

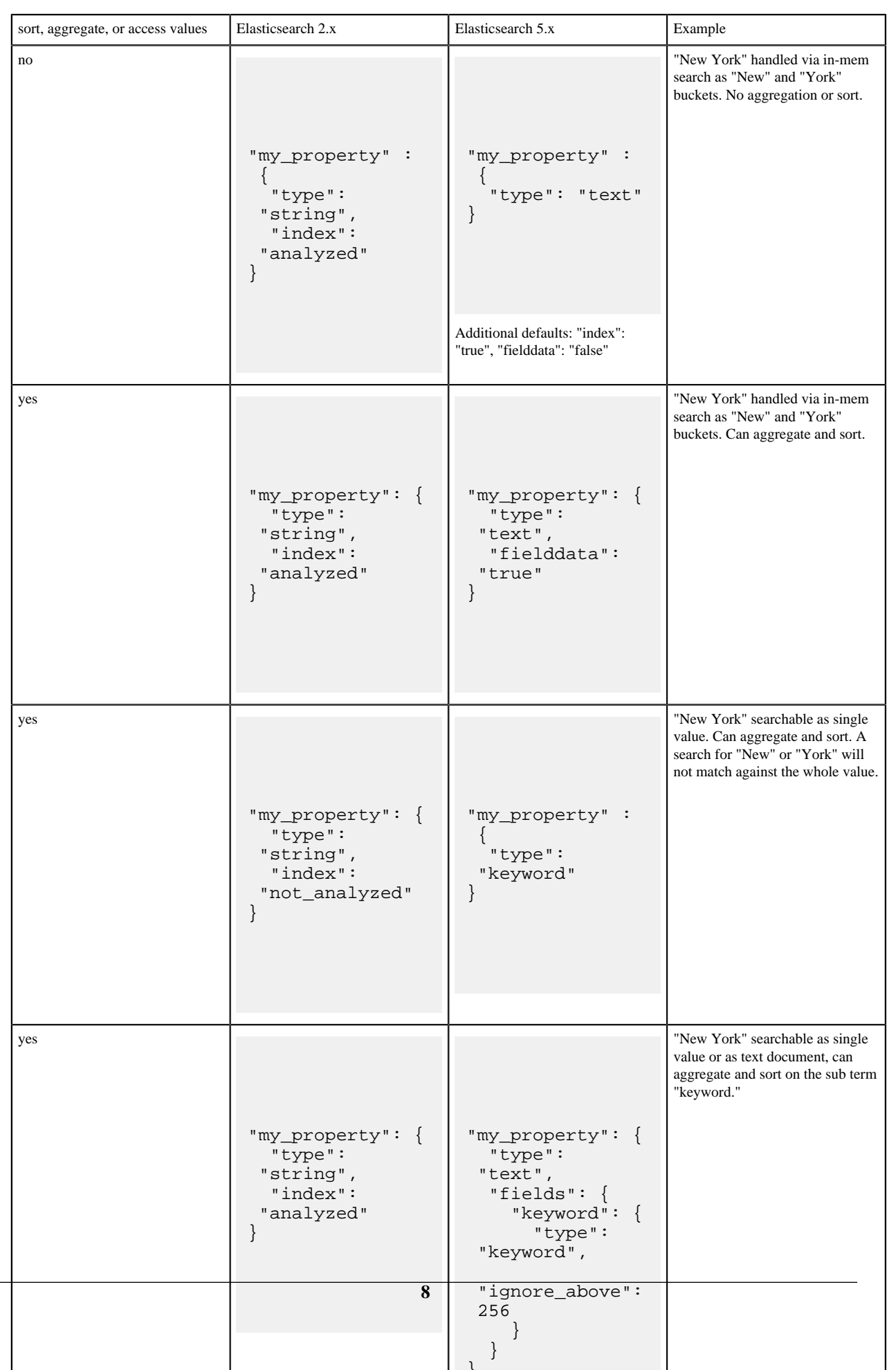

}

If you want to set default string behavior for all strings for a given index and type, you can do so with a mapping similar to the following (replace \${your\_type\_here} accordingly):

```
# curl -XPUT 'http://${ES_HOST}:${ES_PORT}/_template/
default string template' -d '
\{ "template": "*",
          "mappings" : {
                   "${your_type_here}": {
                            "dynamic_templates": [
\left\{ \begin{array}{c} 0 & \text{if } \mathbb{R}^n \setminus \mathbb{R}^n \setminus \mathbb "strings": {
                                                     "match_mapping_type": "string",
                                                     "mapping": {
                                                              "type": "text"
                                                              "fielddata": "true"
 }
 }
 }
 ]
                  }
         }
}
```
By specifying the template property with value \*, the template will apply to all indexes that have documents indexed of the specified type (\${your\_type\_here}).

The following are other settings for types in ES:

- doc values
	- On-disk data structure
	- Provides access for sorting, aggregation, and field values
	- Stores same values as source, but in column-oriented fashion better for sorting and aggregating
	- Not supported on text fields
	- Enabled by default
- fielddata
	- In-memory data structure
	- Provides access for sorting, aggregation, and field values
	- Primarily for text fields
	- Disabled by default because the heap space required can be large

## <span id="page-8-0"></span>**Third-Party Licenses**

HCP deploys numerous third-party licenses and dependencies, all of which are compatible with the Apache software license. For complete third-party license information, see the licenses and notice files contained within the distribution.

#### **Related Information**

[Apache 2.0](http://www.apache.org/licenses/LICENSE-2.0)

## <span id="page-8-1"></span>**Known Issues**

The HCP 1.5.1 release has the following known issue:

• Queries in the Alerts UI against source.type:metaalert will not work in Solr. Specifically, filtering by source.type:metaalert will not return any results. Searches against other types of metaalerts, for example ip.src.addr:192.168.1.1 will produce results.

• During HCP installation, some versions of Zeppelin might fail to install. If the Zeppelin notebooks are not installed, import the Apache Zeppelin Notebook manually.

#### **Related Information**

[Importing the Apache Zeppelin Notebook Manually](https://docs.hortonworks.com/HDPDocuments/HCP1/HCP-1.4.2/bk_installation/content/importing_zeppelin_notebook_manually.html)

#### <span id="page-9-0"></span>**Known Differences Between HCP 1.5.1 and HCP 1.5.0**

The following bugs identify known differences between HCP 1.5.1 and HCP 1.5.0.

#### **Table 6: Known Differences Between HCP 1.5.1 and HCP 1.4.2**

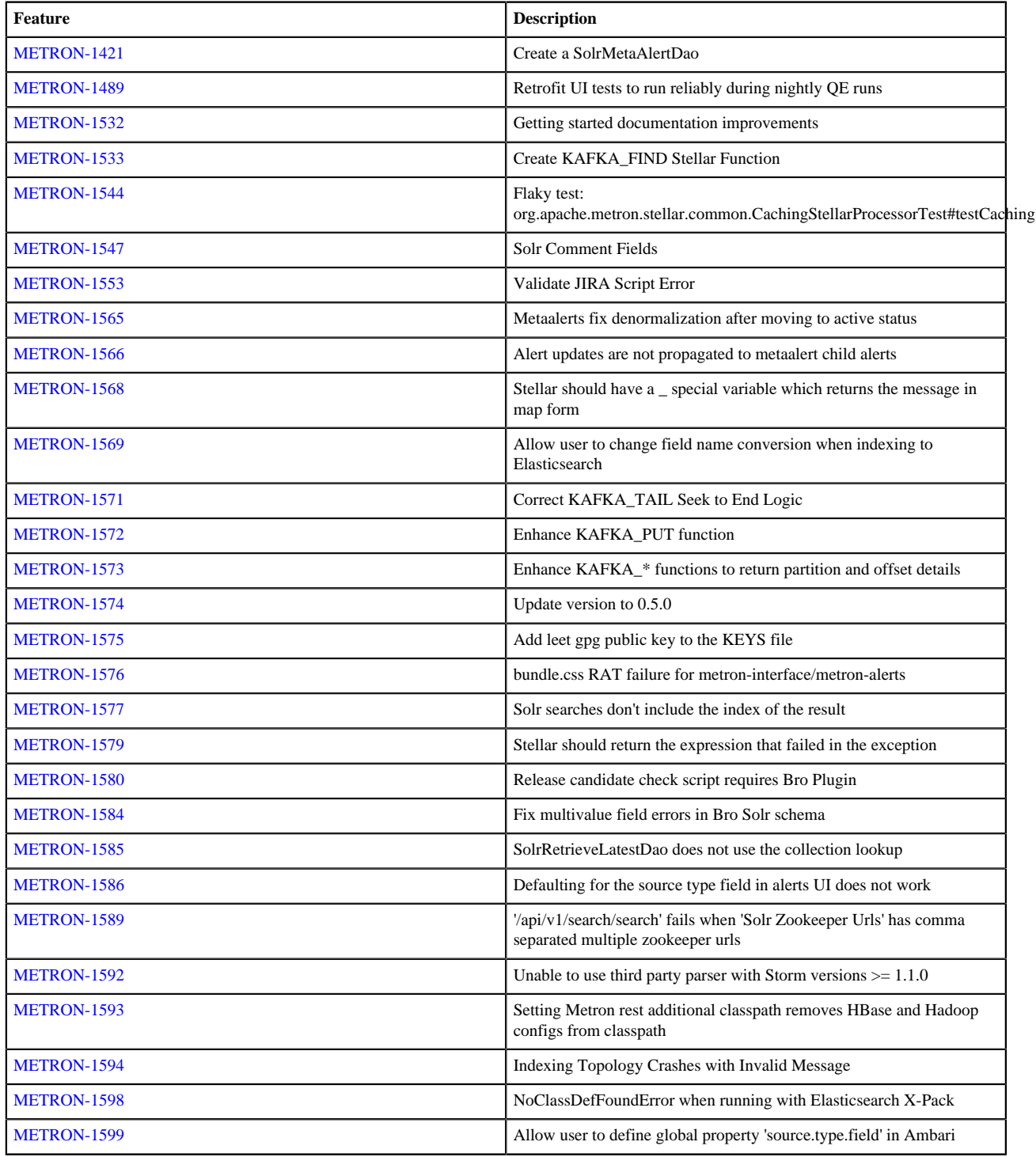

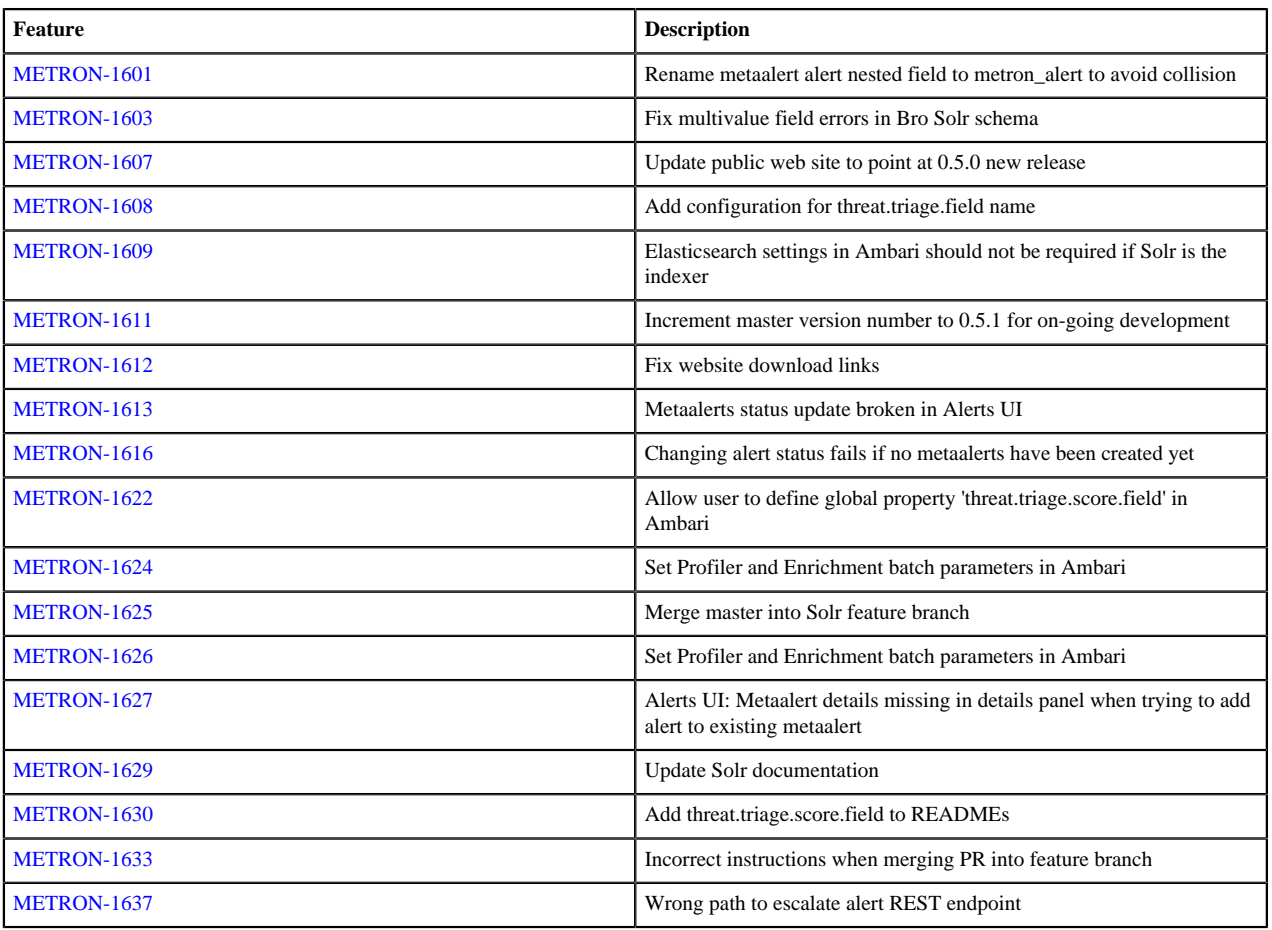

## <span id="page-10-0"></span>**Known Differences Between HCP 1.5.1 and Apache Metron 0.5.0**

The following bugs identify known differences between HCP 1.5.1 and Apache Metron 0.5.0.

#### **Table 7: Known Differences Between HCP 1.5.1 and HCP 1.4.2**

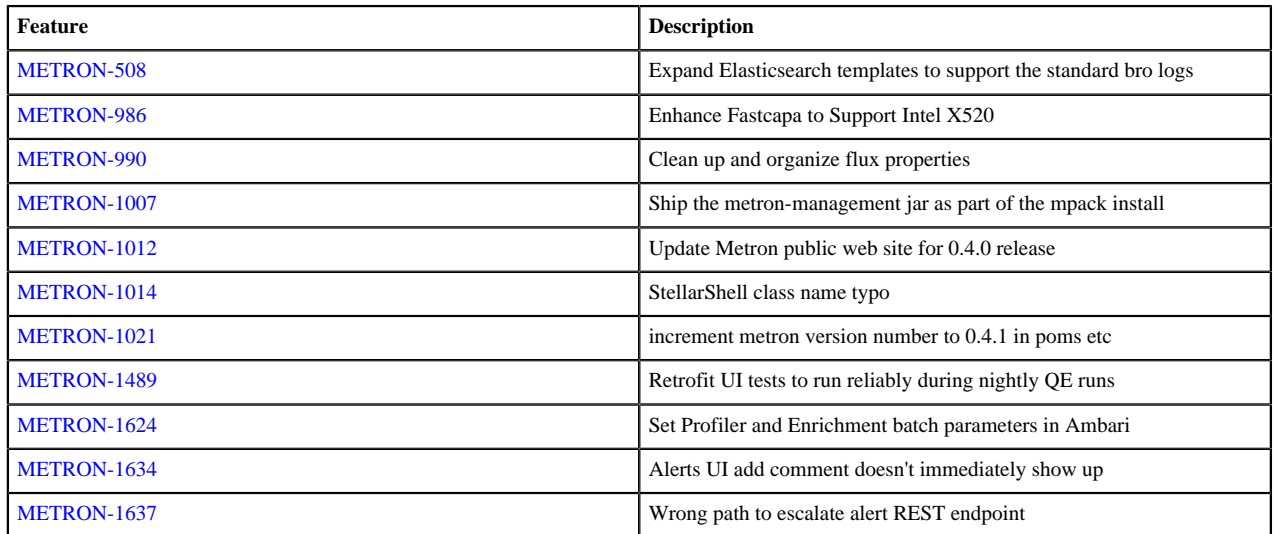